Installing Adobe Photoshop is relatively easy and can be done in a few simple steps. First, go to Adobe's website and select the version of Photoshop that you want to install. Once you have the download, open the file and follow the on-screen instructions. Once the installation is complete, you need to crack Adobe Photoshop. To do this, you must download a crack for the version of Photoshop that you want to use. Once you have the crack, open the file and follow the instructions to apply the crack. After the crack is applied, you can start using Adobe Photoshop. Be sure to back up your files since cracking software can be risky. With these simple steps, you can install and crack Adobe Photoshop.

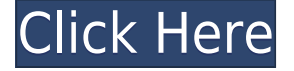

The Adobe journals are the most interesting new feature to me. It can be accessed from anywhere and lets you keep track of your creative process. The "Journal" feature was introduced in Lightroom, but the Photoshop Journals are interactive and more comprehensive. It's possible to use the Journals as a camera or as a checklist and allows you to enter your ideas right in the dialog box, as well as share everything with your team. It also allows you to collaborate with others while in the journal. When I started using the Sensors app with Adobe Camera Raw, I knew right away why Adobe wanted to call it "Sensors." I simply just couldn't live without it. It's been years, but it's still one of the most convenient and effective ways to get raw image data into Photoshop. **Overall –** Lightning fast, iA has makes a strong case for the best professional photo workflow application available. Overall, things are executed with a clear focus on workflow rather than on eye candy. **Speed —** Lightning fast. In fact, I hadn't noticed any difference in how the application performs. Some elements may function slightly faster than the prior release, but when you add in the speed improvements of some of the other new features, it's hard to notice. **Motion Graphics —** Adobe After Effects is a very powerful and flexible tool for motion graphics, and iA has it working well. This tool is good for designers who also need to create motion graphics.

## **Photoshop EXpress Download Free License Key [32|64bit] 2022**

The trap that people fall into is thinking that getting this amazing new "look and feel" of the Photoshop is as simple as choosing a new default theme. It also makes it easy to go from one theme to another and try something new, without having to tweak each and every single attribute.

However, the challenge is that the overall feel of the interface is not easy to change. To the contrary, things do not change at all. The default theme is what it is. Another thing, and this is a challenge to unlearn, is that it is really easy to make changes to a design in your file. Design changes are accepted and incorporated every time a new version is saved. All you need to do is click Save As and change the name of the file to the new design. It will be loaded into the full-featured version of Photoshop without your editing or tinkering. Adobe Photoshop CC is an advanced Photoshop program that allows you to use and work with the latest Web and mobile technology. In this article, we'll show you what Photoshop CC is all about. We'll also look at some of the new features in Photoshop CC, such as Photoshop Smart Guides. In addition, we'll also show you some of Photoshop CC's new features. Before beginning learning anything on Photoshop, there are a few very important basics to get a firm grasp on. CRTL + CMTL+K to enter the keyboard shortcut for entering the crop tool. After using this tool, it's hard to imagine your images without it. It will give your precious miniature masterpiece the same control as the classic Pencil tool. Now, when you use CMD + J or  $CTRL + V$ , you use the command strip. It's simply the toolbar on top that you can get to by hitting the del key. You'll find the following tools in it: letter, select all, black and white thumbnail, indivual, web etc. e3d0a04c9c

## **Download Photoshop EXpressHacked Cracked Windows x32/64 2022**

Photoshop is a robust, sophisticated design tool that is used worldwide. It alleviates stress while getting a job done quickly and accurately. And everything about Photoshop is accessible to everyone. You don't need to be a web designer or designer in general to use Photoshop. In fact, it's quite a versatile and much needed tool. With the help of diverse features, you can change almost everything about your image without doing any editing. From photo editing to background removal and much more, Photoshop comes in handy. With the help of this tool, you can expedite image manipulation, create presentations, and get desired effects. Intelligent Scan does exactly what you've seen in the ads in magazines: scans your photo, identifies its subject, and makes a complete definition of it. You can also use the software to scan, slice, and edit images. It also offers options to enhance images with smooth watermark. It not only produces an accurate photo, but also shapes, emphasizes and embezzles. Intelligent Scan has covered a variety of issues such as RAW, jpeg, canvas, mobile, and so on. The speed of Photoshop and its tools was actually the issue of designers for a long time. Both the size of layers and the number of layers in one image affects the workspace. Photoshop now has its own dynamic workspace, which allows layers and layers of workspaces to be resized. A dynamic workspace also enables you to drag an entire area to resize the canvas. You can easily split a canvas to view multiple layers of workspaces, or combine them, depending on the workspaces you need to view or save as separate layers. When multiple artists are working on the same canvas, the designers need to use layers to synchronize their work. For this, it is possible to split the canvas into workspaces for individual discussions. When the work is complete, the artists can more easily synchronize their work, and share. Both the new workspace and dedicated workspace managers have been added.

snow overlay photoshop free download photoshop app download kaise kare photoshop cc download kaise kare apne pc me photoshop kaise download kare computer me adobe photoshop kaise download kare photoshop ko kaise download kare adobe photoshop cs2 kaise download kare adobe photoshop cs3 kaise download kare photoshop download kaise kare in hindi photoshop download for kali linux

Whether working with a studio, location, a webcam, or your phone photo, Photoshop is the tool for you. And with new features and deep usability improvements like intelligent layers, you can even get a head start in organizing your work, using a variety of tools such as the smart allocation tool to create new layers or prevent layers from clashing with one another. Building on the popularity of LumaFusion, Adobe continues to expand the reach of its Creative Cloud Video Suite to the public for the first time. Integrate your favorite video editor like Adobe Premiere Pro CC or Adobe After Effects CC directly into the LumaFusion engine to join the millions of designers, filmmakers, and educators who are already using this approach to create superior videos for the web and mobile devices. Get started with YouTube, Twitch, Adobe Media Mobility, and more. With Photoshop, every tool in the toolbox is dedicated to creating great images. Whether you're a newcomer or seasoned pro, you'll find a wealth of tools and features at your fingertips to do just about anything you can imagine. And now you can go to Photoshop CC directly from A.I.E. and After Effects CC. Customize your workspace and workspace features, including a new view selector, and open directly to Photoshop CC from anywhere, even other A.I.E. and After Effects CC apps. Surface Pro 7 is a far more powerful

PC than any laptop you have ever seen previously. Its combination of power, versatility, performance, innovative connectivity features and outstanding reliability make it the most desirable Surface yet, and the perfect notebook companion to Photoshop. In fact, it's our favorite Surface ever. So in this version, Photoshop prepares itself to make the best Surface Pro portfolio of apps even better. You can take advantage of all Surface Pro 7's intuitive, well-thought-out features and go beyond for powerful and complete editing. It fills the gap for creative professionals and designers those who need to work with large files. Whether you're editing photos, videos, graphics or documents, Photoshop has powerful selection tools, powerful and sophisticated brushes that work on videos and graphics, a well-thought-out canvas tool for joining images and imagesand output over WiFi directly to Adobe Cloud. In short, Photoshop is a perfect partner to Surface Pro 7's most powerful processor, its vibrant screen and the tools you need to edit your favorite images like never before. The following is a list of the many new features introduced with this release:

SAN JOSE, CA--(BUSINESS WIRE)-- Today, Adobe is announcing that it is announcing what's new and unveiling what's next for Photoshop (CC)2018 at Adobe MAX, which is the world's largest creativity conference. With advancements in the user interface that make editing your images easier than ever before, and brand new features that make it even smarter, more collaborative, and more accessible, this new version ensures that individuals at any skill level, as well as professionals in photo, graphic and video editing, will have the most up-to-date tools to tackle their next project. Adobe Photoshop Elements can be downloaded directly from the Adobe web site. It offers a powerful image editing and graphics designing toolset for home and small business users. This Adobe Photoshop Elements is a raster graphics editor that allows you to edit and compose digital images from a single, simple interface and it supports a wide range of file types, including JPEG, TIFF, GIF, BMP, PCX, PSD, and PNG. Adobe Photoshop Lightroom Classic enables you to organize, edit, and share photos. With dynamic adjustments, fast and intuitive, this all-in-one desktop photography workflow and organizing app makes it easy to tame your creative vision or craft a stunning work of art. It helps you get new control over every aspect of your photo library from importing and organizing your photos, to processing and sharing your work with the world. Adobe Photoshop Lightroom is a powerful desktop app for organizing, editing, and archiving your photo library. It lets you transform still and moving images into reusable assets, working seamlessly with other applications on the desktop. It features an intuitive, uncluttered interface, one-click adjustments for making fast fixes, and new ways to share your projects.

<https://soundcloud.com/agasmicvi1987/vbdecompilerpro100keygenpatch100working> <https://soundcloud.com/cersarpakheis/calculadora-pangya-em-flash> <https://soundcloud.com/knivlassrestma1979/acpi-genuineintel-x86-family-6-model-23-0-driver> <https://soundcloud.com/igorljuleme/interstellar-movie-download-720p-dual-audio> <https://soundcloud.com/spelnacali1975/fsx-p3d-p3dv4-flytampa-tampa-rebooted-v24-keygen> <https://soundcloud.com/lingnuavipor1986/auto-tune-7-64-bit-vst-torrent> <https://soundcloud.com/berrigoyeee/diablo-2-single-player-item-pack-113>

This book will teach you every digital graphic designer, web designer, photographer, illustrator, and video editor Photoshop all the keys tools and features. You will learn how to work with other Photoshop tools, techniques and methods. You will also examine how to work in a faster, more intuitive and effective way. You will learn how to work with layers, masks, shapes, styles, text and other Photoshop features. You will also learn how to use a clone stamp to enlarge an image or even how to edit text. You will also learn how to work better in the web and mobile versions of Photoshop. Photoshop will teach you how to use effectively and easily to edit and enhance your own graphics from beginning to advanced. The book teaches you how to create endless images using layers and how to use them to easily customize them. This book briefly explains and shows to you how Photoshop can work with other software, such as Illustrator, Illustrator Draw, and InDesign. It also shows you how to work with the web and mobile versions of Photoshop. The book will teach you what you can do with filters and how to work with shapes, styles, and text. You will learn how to use the master kind, or work with the selection, the path, and the adjustment layers. This book will teach you how to create basic and advanced graphic elements as well as how to delve into the world of digital painting. Adobe Photoshop is a powerful software used for designing and editing images, video and many other formats such as PSD, PDF, SVG, AI, EPS, and other graphic formats. The users can use this software for photo retouching, graphic editing, and making design and logo.

Real-time collaboration has proven to be one of the hottest new features of Photoshop. Photoshop now makes it easy to share a project online by displaying different people's work side by side, and clients can experience an overall view of changes. Each time someone makes a change, the entire team can see the updates live, and changes are instantly merged and reflected in the source file. Simultaneous channel input lets anyone edit a tracked adjustment at the same time as the more experienced editor, so the track record and history can be shared as well. In addition to real-time collaboration, also try Crop Assist 2.0, Object Snapping, Workflow, Adobe Dynamic Input, Merge to HDR Photo and more. And don't forget, there's also a whole host of other new features in Photoshop CC 2018. "Today, we announced the future of Photoshop. Our vision is to deliver the most innovative solutions in the most powerful creative toolset, and as always we put Photoshop users first. This is only possible when delivering on the promise of keeping users in top-flight creative control of their work. With Sidecar for Review and many exciting new features, we've delivered on that promise, and we have plans to continue delivering on it as we future-proof our customers and our platform." said David Wadhwani, vice president, business unit marketing at Adobe. Creating a photo using the new features in Photoshop CC is a breeze. It's surprisingly easy to manage the settings, batches, layers, blending modes, effects, and more. But that doesn't mean you should rush into photo editing without learning the basics of how tools work or what each set of features can actually do. It's easy to make mistakes with a new tool and spend more time fixing them than learning the ins-and-outs of the tools and settings.